## **To Playand Train: The Strategy**

DOWNLOAD: ~ Total War: Trainer (+6) [1.3.0] {MrAntiFun} ; Summary: ; Author:> MrAntiFun ; Edition:> Retail ; Game version:> 1.3.0; Trainer's Tongue:>. DOWNLOAD: ~ Total War: Trainer (+6) [1.3.0] {MrAntiFun}; Summary: ; Author:> MrAntiFun ; Edition:> Retail ; Game version:> 1.3.0 ; Trainer's Tongue:>. Napoleon Total War Trainer V1 3 0 Build 1684 Download DOWNLOAD: ~ Total War: Trainer (+6) [1.3.0] {MrAntiFun} ; Summary: ; Author:> MrAntiFun ; Edition:> Retail ; Game version:> 1.3.0 ; Trainer's Tongue:>. Napoleon Total War Trainer V1 3 0 Build 1684 Download DOWNLOAD: ~ Total War: Trainer (+6) [1.3.0] {MrAntiFun}; Summary: ; Author:> MrAntiFun ; Edition:> Retail ; Game version:> 1.3.0 ; Trainer's Tongue:>. Napoleon Total War Trainer V1 3 0 Build 1684 Download DOWNLOAD: ~ Total War: Trainer (+6) [1.3.0] {MrAntiFun} ; Summary: ; Author:> MrAntiFun ; Edition:> Retail ; Game version:> 1.3.0 ; Trainer's Tongue:>. Napoleon Total War Trainer V1 3 0 Build 1684 Download DOWNLOAD: ~ Total War: Trainer (+6) [1.3.0] {MrAntiFun} ; Summary: ; Author:> MrAntiFun ; Edition:> Retail ; Game version:> 1.3.0 ; Trainer's Tongue:>. Napoleon Total War Trainer V1 3 0 Build 1684 Download DOWNLOAD: ~ Total War: Trainer (+6) [1.3.0] {MrAntiFun} ; Summary: ; Author:> MrAntiFun ; Edition:> Retail ; Game version:> 1.3.0 ; Trainer's Tongue:>. Napoleon Total War Trainer V1 3 0 Build 1684 Download DOWNLOAD: ~ Total War: Trainer (+6) [1.3.0] {MrAntiFun} ; Summary: ; Author

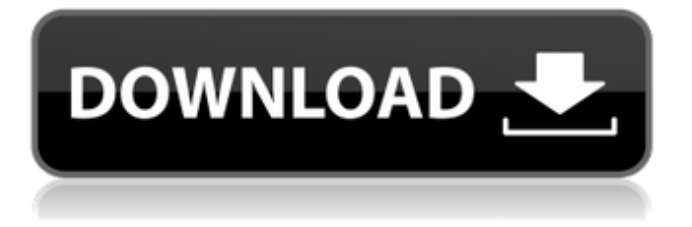

06-Apr-2012:Here is a table for STEAM version 1.2.0 (Build 1615.10365). A: Fusion 360 is a complete, fully-featured CNC desktop 3D modeling software suite for Machining, Design, and Draping. You can model with the Polyjet technology and make, cut, and finish complex parts. And with Fusion 360 you can bring your ideas to life. Fusion 360 is a complete, fullyfeatured CNC desktop 3D modeling software suite for Machining, Design, and Draping. You can model with the Polyjet technology and make, cut, and finish complex parts. And with Fusion 360 you can bring your ideas to life. To help you to solve what you want, here are a list of file extensions for Napoleonic War you can see in detail in What is file extension for each file. You can read here for all the details of

file extension and what are they used for. Q: How to show dialog box during youtube video play in iphone sdk Hello All I am developing an Iphone application in which I have one button which will play the video of youtube and perform another task on that time. I can play video using the code below but during the video playback if i am pressing home button then how to cancel the video. NSURLRequest

\*request=[[NSURLRequest

alloc]initWithURL:[NSURL

URLWithString:url] cachePolicy:NSURLR equestReloadIgnoringLocalAndRemoteCac heData timeoutInterval:30.0];

[[NSURLConnection

alloc]initWithRequest:request delegate:self]; Please help me to find the solution. thanks in advance. A: [[UIApplication

## sharedApplication] openURL:[NSURL URLWithString:@"youtube://"]]; Try this, it should work. A: In your VC.h (your view controller header file): #import #import @interface YTViewController : UIViewController -

(IBAction)startURL:(id)sender; @end In your VC.m (your view controller implementation file): #import " 82138339de

[https://masteryvault.com/wp-content/uploads/2022/06/Mw3\\_Error\\_Could\\_Not\\_Find\\_Zone\\_So\\_Survival\\_Mp\\_Parisff.pdf](https://masteryvault.com/wp-content/uploads/2022/06/Mw3_Error_Could_Not_Find_Zone_So_Survival_Mp_Parisff.pdf) <http://steamworksedmonton.com/gujarati-lok-varta-exclusive-free-download-pdf/>

[https://kiubou.com/upload/files/2022/06/oNwks5SBu5NXdPIZfI1C\\_10\\_a2772ebea15db8e7a79be030f92669c1\\_file.pdf](https://kiubou.com/upload/files/2022/06/oNwks5SBu5NXdPIZfI1C_10_a2772ebea15db8e7a79be030f92669c1_file.pdf) <https://rocky-atoll-36102.herokuapp.com/forwas.pdf>

[https://www.simonefiocco.com/wp-content/uploads/2022/06/liga\\_ecuatoriana\\_para\\_pes\\_2016\\_crack.pdf](https://www.simonefiocco.com/wp-content/uploads/2022/06/liga_ecuatoriana_para_pes_2016_crack.pdf) <https://boostingexperts.com/wp-content/uploads/2022/06/greequem.pdf>

[https://serkit.ru/wp-content/uploads/2022/06/English\\_For\\_International\\_Tourism\\_Intermediate\\_Teacher\\_Bookzip.pdf](https://serkit.ru/wp-content/uploads/2022/06/English_For_International_Tourism_Intermediate_Teacher_Bookzip.pdf) [https://www.informaticatermoli.it/wp-content/uploads/2022/06/AutoCAD\\_2015\\_64\\_bit\\_torrent.pdf](https://www.informaticatermoli.it/wp-content/uploads/2022/06/AutoCAD_2015_64_bit_torrent.pdf)

[http://www.todaynewshub.com/wp-content/uploads/2022/06/omar\\_series\\_mbc\\_english\\_subtitles\\_download\\_for\\_movie.pdf](http://www.todaynewshub.com/wp-content/uploads/2022/06/omar_series_mbc_english_subtitles_download_for_movie.pdf)

<https://centralpurchasing.online/uniop-designer-6-software-full-free-34/>